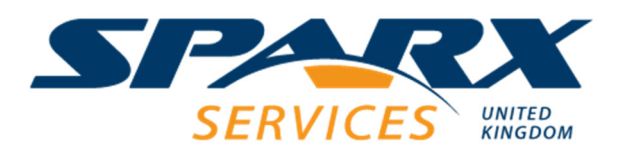

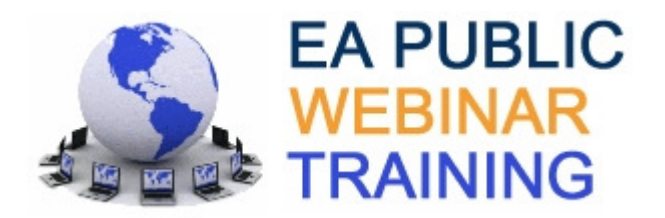

## **EA and Behavioural Models ◆ ❸ ≌ 躺**

This course is designed for software and systems engineers who would like to learn how to create dynamic models in Enterprise Architect. Delegates are taught how to create activity diagrams, sequence diagrams and state machines. This course is highly practical with many hands-on exercises.

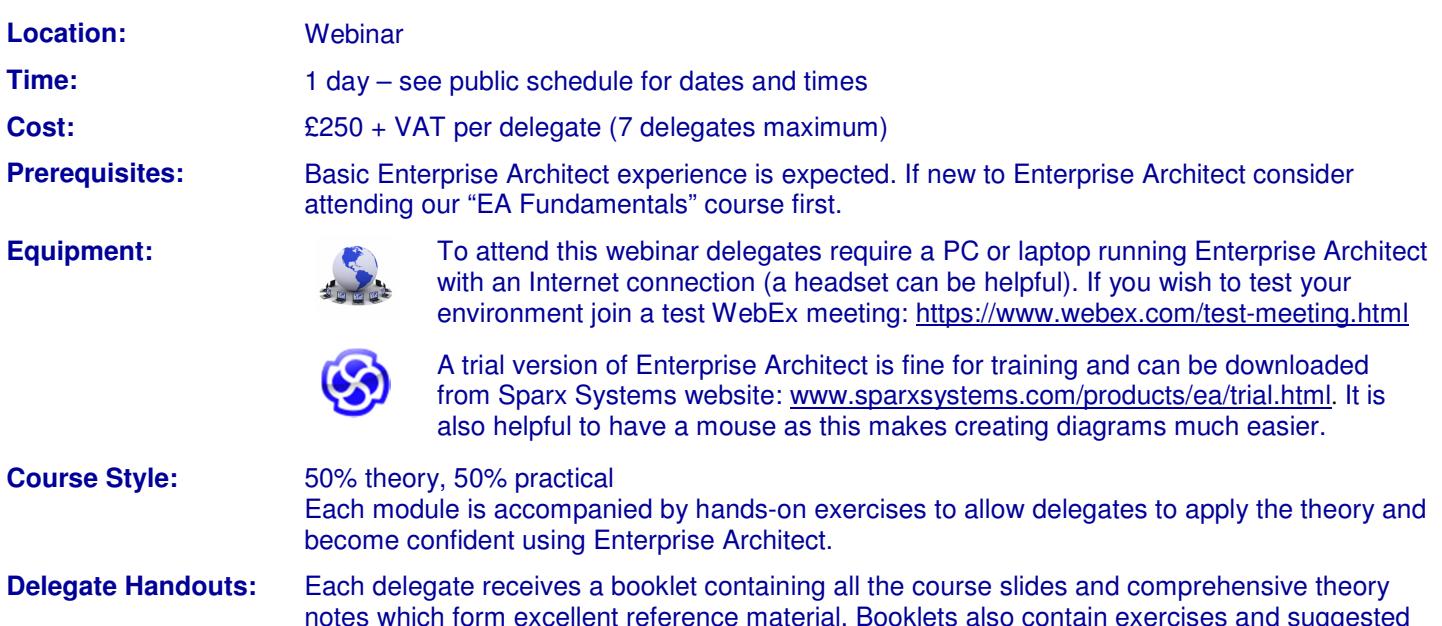

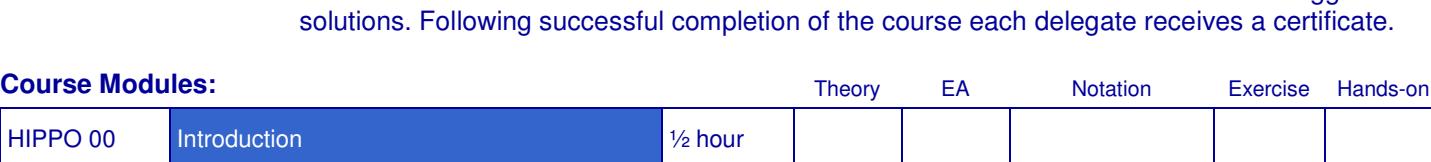

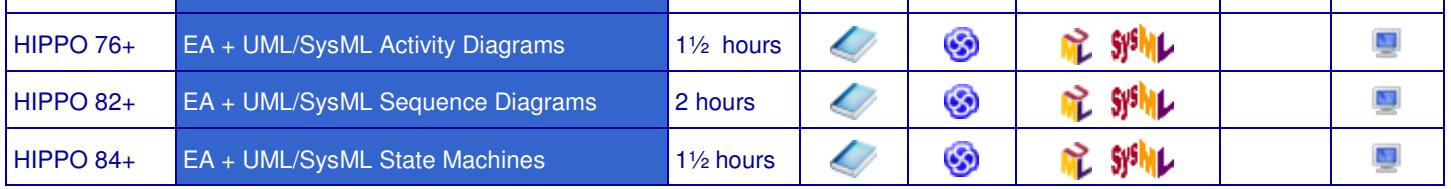

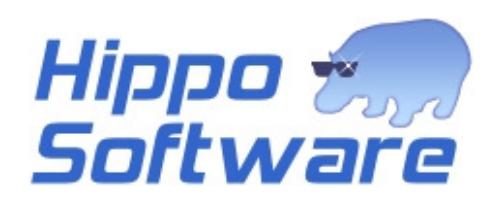

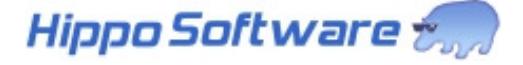

## **Modules**

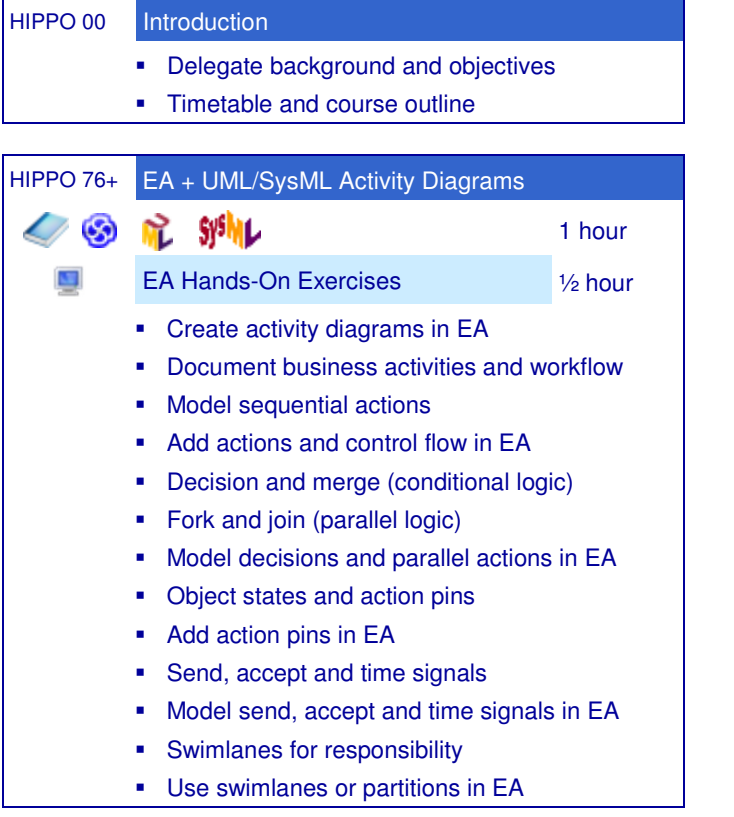

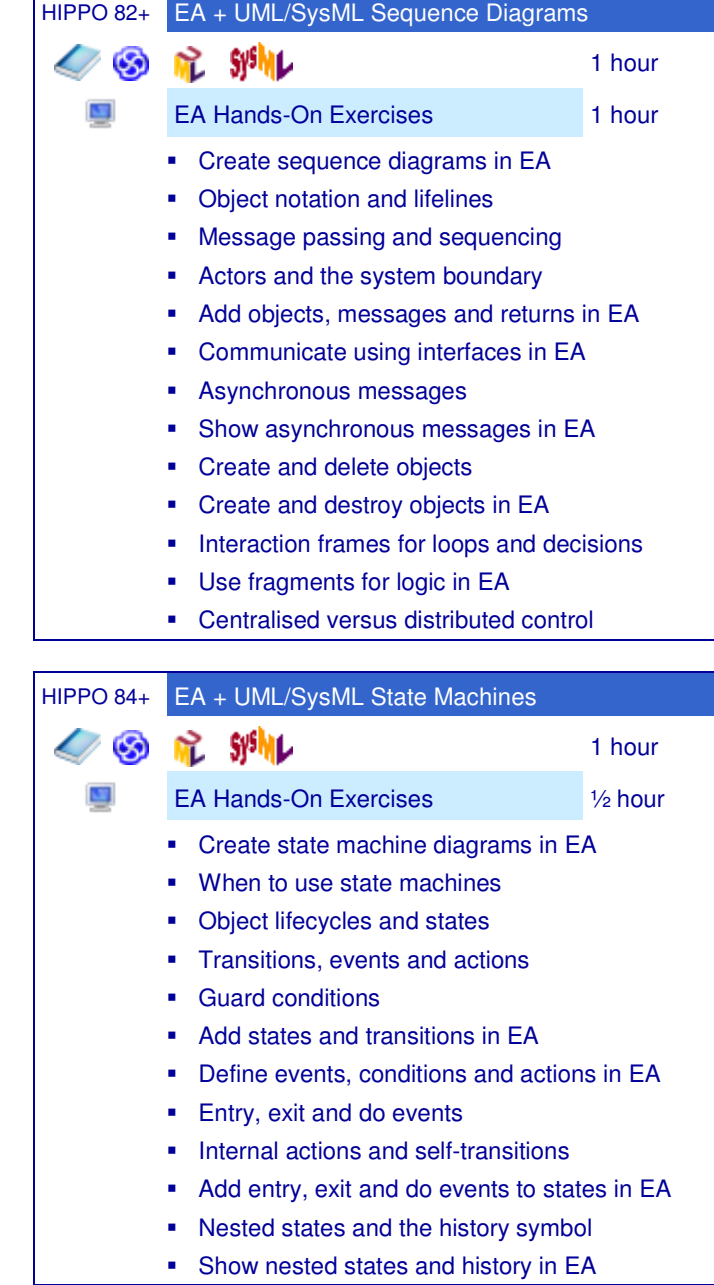

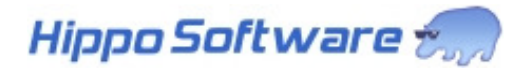